**Douglas Machado Tavares**

#### **Criação de uma Metodologia para o Desenvolvimento de um Ambiente de Ensino de Disciplinas de Graduação via 'Web'**

Monografia de Graduação apresentada ao Departamento de Ciência da Computação da Universidade Federal de Lavras como parte das exigências da disciplina Projeto Orientado para obtenção do título de Bacharel em Ciência da Computação.

> Orientador José Monserrat Neto

Lavras Minas Gerais - Brasil 2001

#### **Douglas Machado Tavares**

#### **Criação de uma Metodologia para o Desenvolvimento de um Ambiente de Ensino de Disciplinas de Graduação via 'Web'**

Monografia de Graduação apresentada ao Departamento de Ciência da Computação da Universidade Federal de Lavras como parte das exigências da disciplina Projeto Orientado para obtenção do título de Bacharel em Ciência da Computação.

Aprovada em <sup>21</sup> de junho de <sup>2001</sup>

Prof. André Luiz Zambalde

Prof. Rêmulo Maia Alves

José Monserrat Neto (Orientador)

Lavras Minas Gerais - Brasil

*A Eloina e Guilherme, meus pais, fonte de amor e dedicação.*

## **Agradecimentos**

Agradeço a Deus por iluminar meus passos.

Agradeço a Dalson e Michelle, meus irmãos.

Agradeço a Carol, minha namorada.

Agradeço ao Prof. José Monserrat Neto, meu orientador, pelo incentivo e colaboração.

Agradeço ao aluno Antônio Carlos A. Silva, colega de projeto, pelo coleguismo e troca de idéias.

Agradeço aos alunos da disciplina Algoritmos e Estrutura de Dados I, que muito contribuíram para este projeto.

Agradeço ao CNPq, pelo suporte financeiro.

Agradeço a todos os demais que contribuíram para a realização deste projeto.

### **Resumo**

Devido aos grandes avanços tecnológicos nas áreas de computação e telecomunicações, em particular com a popularização da Internet, a Educação à Distância (EAD) vem sendo amplamente discutida e utilizada nos mais variados níveis educacionais em todo o mundo. Os principais objetivos da EAD são democratização, inovação e redução de custos por aluno que ela proporciona ao educação. Estes objetivos ajustam-se perfeitamente às universidades brasileiras. O objetivo deste projeto é propor uma metodologia para disponibilizar disciplinas de graduação via 'Web' nos moldes da EAD. Esta metodologia é fruto de estudos teóricos e da experiência com uma disciplina de graduação (Algoritmos e Estrutura de Dados I - AEDI), disponibilizada na 'Web' para os alunos de graduação do curso de Ciência da Computação da Universidade Federal de Lavras - UFLA.

# **Sumário**

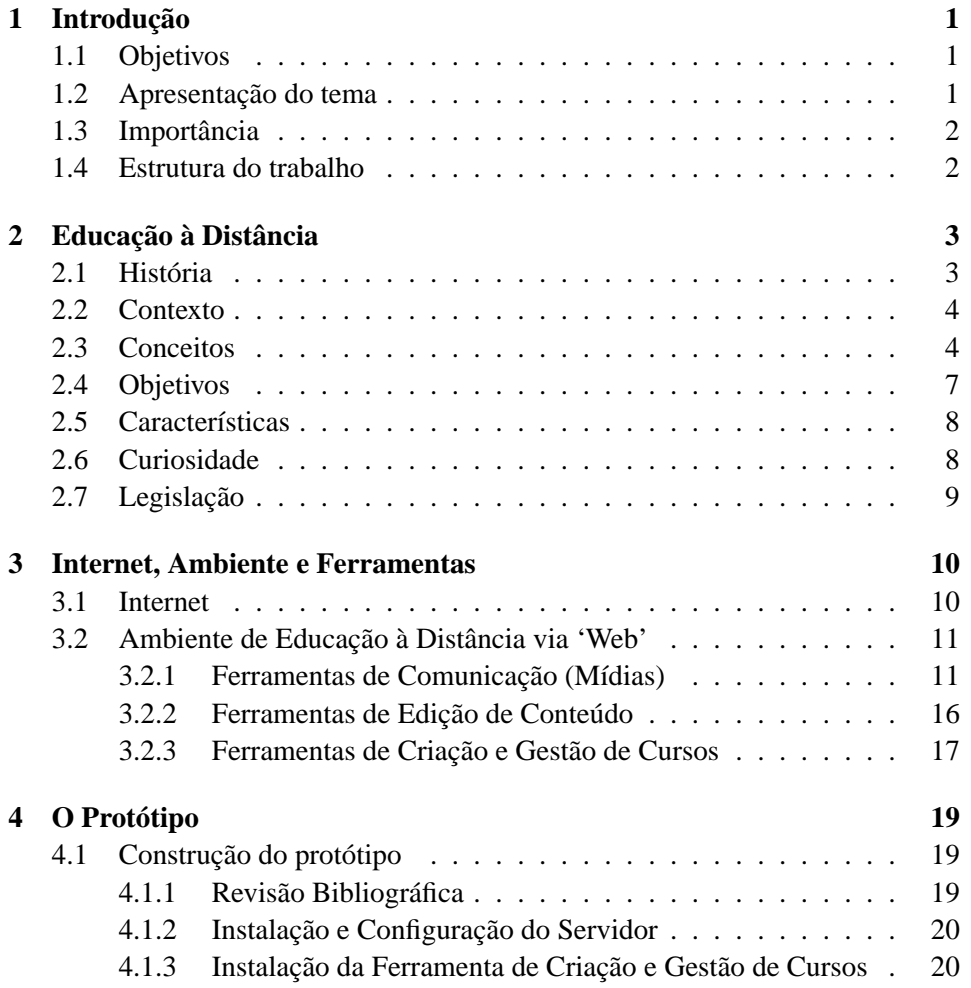

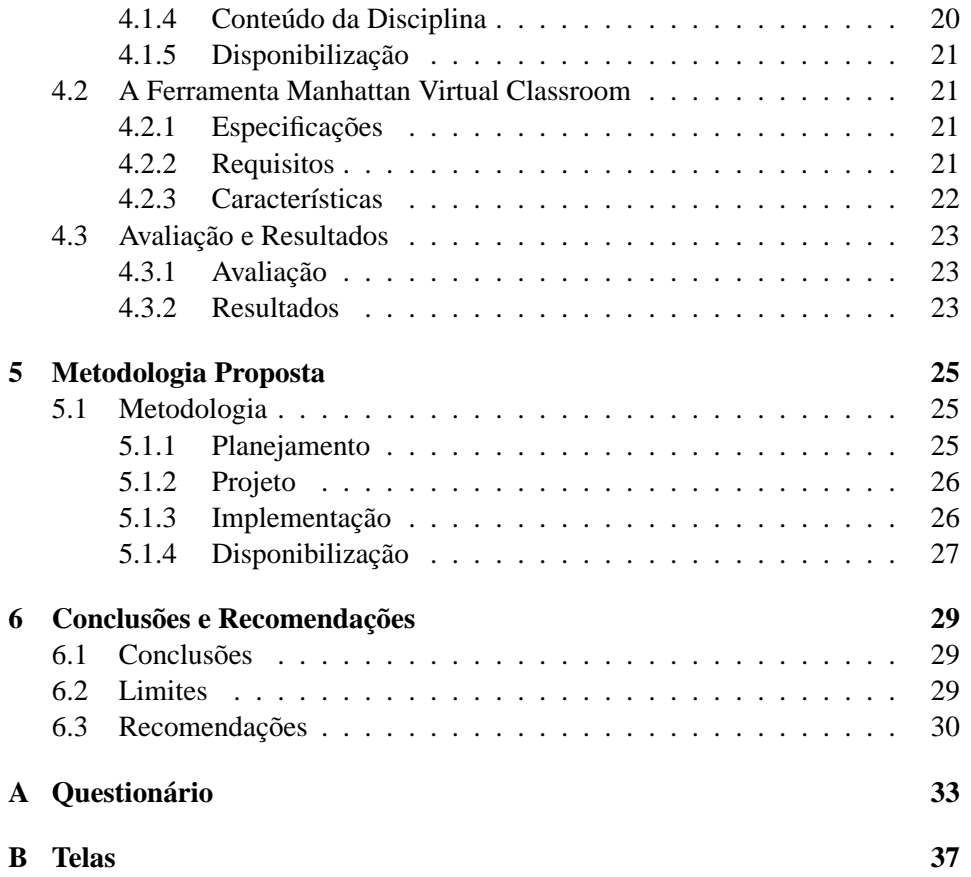

v

# **Lista de Figuras**

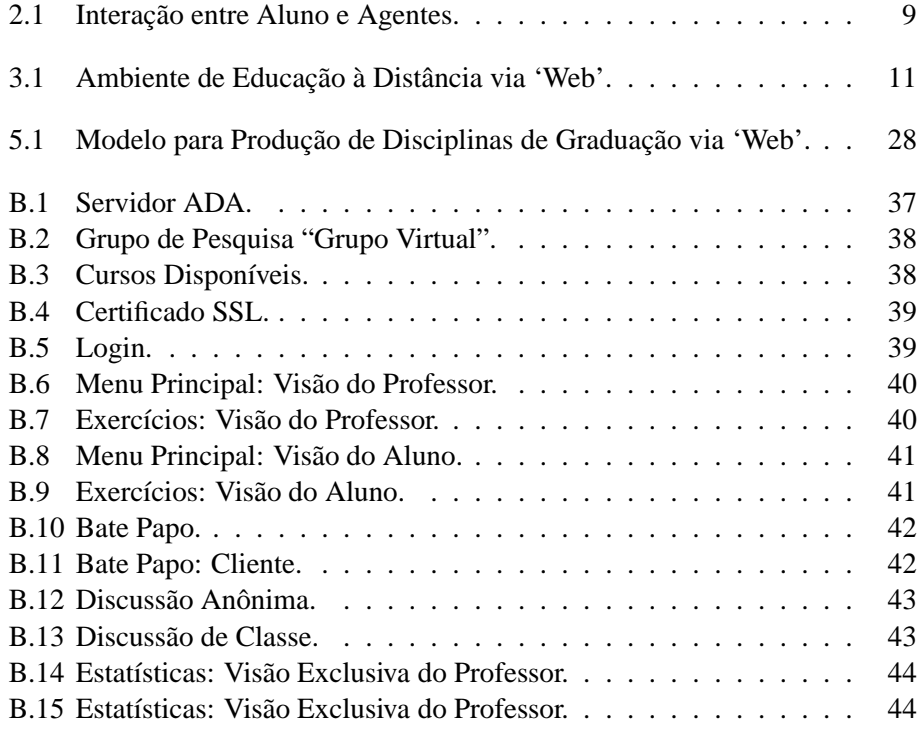

## **Lista de Tabelas**

3.1 Classificação das Ferramentas de Comunicação . . . . . . . . . . 12

## **Capítulo 1**

## **Introdução**

## **1.1 Objetivos**

O objetivo geral deste trabalho é propor uma metodologia para disponibilizar disciplinas de graduação via 'Web' nos moldes da EAD. A princípio com a finalidade de apoiar a disciplina presencial.

Como objetivos específicos pode-se citar:

- revisão bibliográfica sobre o suporte tecnológico disponível para o desenvolvimento de cursos à distância, com ênfase na Internet;
- implementação de uma disciplina de graduação via 'Web' para testes e experiência.

### **1.2 Apresentação do tema**

No contexto internacional a Educação à Distância não é uma prática recente, existindo hoje instituições conceituadas como: o *CNED* francês (oito centros atendendo 340.000 alunos, basicamente através do ensino por correspondência); o *Technical Correspondence Institute* da Nova Zelândia atendendo 34.000 alunos; a *Open University* e os programas de EAD da China, que desde l978, já ultrapassaram 1 milhão de alunos, e têm expectativas para atender 20 milhões [Net98].

No Brasil, desde a fundação do Instituto Rádio Monitor, em 1939, várias experiências foram iniciadas, passando por diversos problemas ou intervenções governamentais, mas apesar disso alguns projetos se destacam, como: a *Fundação de Teleducação do Ceará - FUNTELC*; o *Laboratório de Ensino à Distância*, criado em 1995 pelo programa de Pós-Graduação em Engenharia de Produção da Universidade Federal de Santa Catarina e a *Escola do Futuro* da Universidade de São Paulo, criada em 1988, dentre outros projetos em andamento [Rod98] e [Net98].

### **1.3 Importância**

A EAD que utiliza a Internet como principal ferramenta é uma modalidade recente no Brasil, é importante o uso de uma metodologia para disponibilização de disciplinas de graduação via 'Web'.

Essa metodologia proposta poderá, futuramente, possibilitar a disponibilização de quaisquer disciplinas de graduação da universidade na 'Web', viabilizando maior interação entre alunos e professores, sem que haja necessidade destes últimos dominarem a área de informática.

### **1.4 Estrutura do trabalho**

Esta monografia está estruturada em 6 capítulos. No primeiro capítulo encontrase a Introdução ao tema. O segundo capítulo, refere-se aos aspectos históricos, internacionais e brasileiros, aos conceitos e definições de Educação à Distância e a importância da área no cenário mundial.

O terceiro capítulo descreve a Internet, o ambiente de ensino e as ferramentas que compõem o ambiente virtual de ensino.

O quarto capítulo descreve as tarefas realizadas para a criação do protótipo, características da ferramenta Manhattan Virtual Classroom e as avaliações feitas.

No quinto capítulo é apresentado a metodologia para a construção e disponibilização de disciplinas de graduação via 'Web', que é o objetivo principal deste trabalho.

E no sexto capítulo estão as conclusões e recomendações.

## **Capítulo 2**

## **Educação à Distância**

### **2.1 História**

Quando o homem toma conhecimento de sua própria existência e desenvolve a linguagem, já está presente o desejo de ensinar e transmitir seus conhecimentos. Posteriormente, outros inventos, como a linguagem escrita, possibilitaram que a transmissão destes conhecimentos rompessem barreiras de espaço e tempo.

Posteriormente, a invenção da Imprensa tornava possível ensinar à distância, mas, apesar disso, esta modalidade de ensino chamada de Educação à Distância EAD data suas origens em experiências iniciadas na Europa por volta do século XVII. Contudo, mais especificamente no século XIX, quando em 1891, Thomas Foster inicia o *Intenational Correspondence Institute* e, em 1892, o reitor William Harper cria a Divisão de Ensino por Correspondência no Departamento de Extensão da Universidade de Chicago. Desde então, surgiram muitas escolas com este objetivo [CB00].

Esta primeira fase da EAD, marcada principalmente pelas correspondências, seria a primeira geração da EAD. A segunda geração, seria a fase marcada pelas transmissões radiofônicas e televisivas. A terceira geração, seria a fase marcada pelos avanços tecnológicos como a fibra ótica, satélites e pelas novas mídias como CD-ROM, videoconferências etc. E a quarta geração, seria a das escolas virtuais [CB00].

No Brasil a EAD surge entre 1922 e 1925 com Roquete Pinto e a Rádio Sociedade do Rio de Janeiro, a partir de programas dedicados à radiodifusão da cultura. Destacam-se, também, as experiências feitas pela Marinha e pelo Exército brasileiros, através do Instituto Rádio Monitor, criado em 1939 e, outros, como o Instituto Universal Brasileiro, fundado em 1941, e o Projeto Minerva, já na década de 70 [Sar93].

Nos tempos atuais podemos citar, as TVs educativas, como: a Fundação Padre Anchieta, em São Paulo; os Telecursos 1<sup>o</sup> grau, 2<sup>o</sup> grau e 2000; a Universidade Virtual de Brasília; a Universidade Virtual Pública do Brasil (UNIREDE), bem como as experiências feitas pela Universidade Federal de Santa Catarina.

### **2.2 Contexto**

O processo de globalização econômica e o desenvolvimento das tecnologias de comunicação e de informação, tem levado nações, organizações e indivíduos a uma maior interdependência política, econômica e mercadológica, gerando entre outras coisas uma maior competitividade entre empresas a nível mundial.

No ciclo de expansão econômica, as fortes reduções na oferta de empregos, exigem profissionais mais qualificados, com novas habilidades, competência e aprendizado contínuo [Wic99]. Com isso o processo educacional, por sua vez, necessita estruturar-se não só para atender a uma demanda cada vez maior, mas também, às novas necessidades do estudante e ao novo perfil do profissional, com mudanças no ambiente educacional, maior agilidade no trato da informação, ênfase na metacognição e disponibilização de currículos mais flexíveis, o que exigirá esforços e trabalho das milhares de pessoas e instituições ligadas à educação.

Uma vez que, a necessidade de aprender por toda vida, torna-se cada vez mais a ordem do dia, a alternativa da Educação à Distância, que vai até a casa ou trabalho dos alunos, torna-se gradativamente mais importante.

### **2.3 Conceitos**

Uma das condição de sucesso, mais importantes em qualquer campo, e, especificamente no campo da EAD, é elucidar:

- $\bullet$  o que é;
- quais as características distintivas;
- quais os princípios que regem sua operacionalização.

Desta forma, são apresentados algumas das definições clássicas [Are94], [Net99] e [Nun93]:

"Educação à Distância é uma forma sistematicamente organizada de auto-estudo, onde o aluno se instrui a partir do material que lhe é apresentado; onde o acompanhamento e a supervisão do sucesso do aluno são levados a cabo por um grupo de professores. Isto é possível à distância, através da aplicação de meios de comunicação capazes de vencer essa distância, mesmo longa. O oposto da educação à distância é a educação direta ou educação face a face: um tipo de educação que tem lugar com o contato direto entre professores e alunos."

#### G. Dohmem (1967)

"Educação à Distância é um método de transmitir conhecimentos, habilidades e atitudes, racionalizando, mediante a aplicação da divisão do trabalho e de princípios organizacionais, assim como o uso extensivo de meios técnicos, especialmente para o objetivo de reproduzir material de ensino de alta qualidade, o que torna possível instruir um grande número de alunos ao mesmo tempo e onde quer que vivam. É uma forma industrial de ensinar e aprender."

#### Otto Peters (1973)

"O Ensino à Distância é um sistema tecnológico de comunicação bidirecional, que pode ser massivo e que substitui a interação pessoal, na sala de aula, de professor e aluno, como meio preferencial de ensino, pela ação sistemática e conjunta de diversos recursos didáticos e pelo apoio de uma organização e tutoria que propiciam a aprendizagem independente e flexível dos alunos."

#### García Aretio (1994)

"A Educação à Distância é uma estratégia educativa baseada na aplicação da tecnologia à aprendizagem, sem limitação do lugar, tempo, ocupação ou idade dos alunos. Implica novos papéis para os alunos e para os professores, novas atitudes e novos enfoques metodológicos."

#### José Luís García Llamas

"Educação à Distância é uma modalidade mediante a qual se transferem informações cognitivas e mensagens formativas através de vias que não requerem uma relação de contigüidade presencial em recintos determinados."

#### Victor Guédez

"Educação à Distância cobre um amplo espectro de diversas formas de estudo e estratégias educativas, que têm em comum o fato de que não se cumprem mediante a tradicional e contínua contigüidade física de professores e alunos em locais especiais para fins educativos; esta nova forma educativa inclui todos os métodos de ensino nos quais, devido à separação existente entre alunos e professores, as fases interativas e pré-ativas do ensino são conduzidas mediante a palavra impressa e/ou elementos mecânicos e eletrônicos."

#### Miguel Casas Armengol

"Educação à Distância é o produto da organização de atividades e de recursos pedagógicos dos quais se serve o aluno, de forma autônoma e seguindo seus próprios desejos, sem que lhe seja imposto submeterse às limitações espaço-temporais nem às relações de autoridade da formação tradicional."

#### France Henri

"Educação à Distância é uma metodologia de ensino em que as tarefas docentes acontecem em um contexto distinto das discentes, de modo que estas são, em relação às primeiras, diferentes no tempo, no espaço ou em ambas as dimensões ao mesmo tempo."

#### Jaime Sarramona (1991)

Continuando a procura de uma conceituação para EAD, apresento o conceito de García Aretio [Are94], formulado com base em análise de 18 definições:

- sistema tecnológico de comunicação bidirecional (e massivo);
- utilizado como estratégia preferencial de ensino, substituindo a interação professor-aluno em sala de aula;
- pela ação sistemática e conjunta:
	- de recursos didáticos;
	- de apoio de uma organização tutorial;
- propicia uma aprendizagem autônoma ao estudante.

Ainda no campo conceitual, é importante referir a conceituação de Diaz Bordenave [Bor86]:

"Organização de ensino-aprendizagem na qual alunos de diversas idades e antecedentes, estudam, quer em grupos, quer individualmente em seus lares, locais de trabalho ou outros lugares, com materiais auto-instrutivos distribuídos por meios de comunicação. Garantida a possibilidade de comunicação com docentes, orientadores/tutores ou 'monitores'."

Como muitas definições são antigas em relação à popularização das novas tecnologias de comunicação então segundo estudo de várias definições clássicas e as novas mídias atuais conceituo a *E*A*D Atual (de quarta geração)* como:

- uma modalidade de educação;
- um processo de interação multidirecional;
- uma aprendizagem assíncrona;
- um processo de aprendizagem que deixa de ser individualizado e se torna cooperativo;
- um processo em que o aluno é responsável pelo seu aprendizado.

## **2.4 Objetivos**

Comparando os objetivos da EAD apontados por vários autores [Are94], [Hol81], [Bor86], [Net99] e [Net98], pode-se condensar os objetivos em quatro, os quais merecem destaque:

 **democratização:** A educação é democratizada, uma vez que ela é para todos, atende alunos de varias regiões, fornece oportunidades educativa iguais a todos;

- **inovação:** A inovação tanto da metodologia, como das mídias de ensino, incentiva o aluno e oferece diversificação e ampliação das ofertas de estudos, podendo o aluno escolher entre os cursos regulares e os à distância;
- **qualidade:** O desenvolvimento de um planejamento adequado, a elaboração de recursos didáticos modernos por especialistas e a comunicação multidirecional, elevam a qualidade da EAD;
- **redução dos custos:** Os elevados custos iniciais com a produção de materiais instrucionais, materiais de apoio, meios de comunicação, e as tarefas operacionais, são compensados com a economia em escala.

### **2.5 Características**

Analogamente, comparando varias definições de EAD e mais algumas caracterizações de vários autores [Hol81], [Net99] e [Rod98], pode-se destacar como principais características comuns:

- alunos e professores separados pelo espaço e tempo;
- dispersão geográfica de alunos e professores;
- utilização de meios técnicos;
- comunicação bidirecional;
- cooperativismo.

Outra característica muito importante é que na EAD o aprendizado ocorre através de uma interação entre aluno e professor, aluno e colegas, aluno e ambiente, aluno e monitor, aluno e equipes de apoio e aluno e conteúdo, tornando o aluno o centro de seu aprendizado, e os outros agentes apenas facilitadores (figura 2.1).

### **2.6 Curiosidade**

As expressões *Educação a Distância* ou *Educação à Distância*, gramaticalmente estão corretas, já que o uso da crase é facultativo neste caso, sendo que o uso se torna obrigatório quando define-se a distância, como por exemplo: à distância de trinta metros.

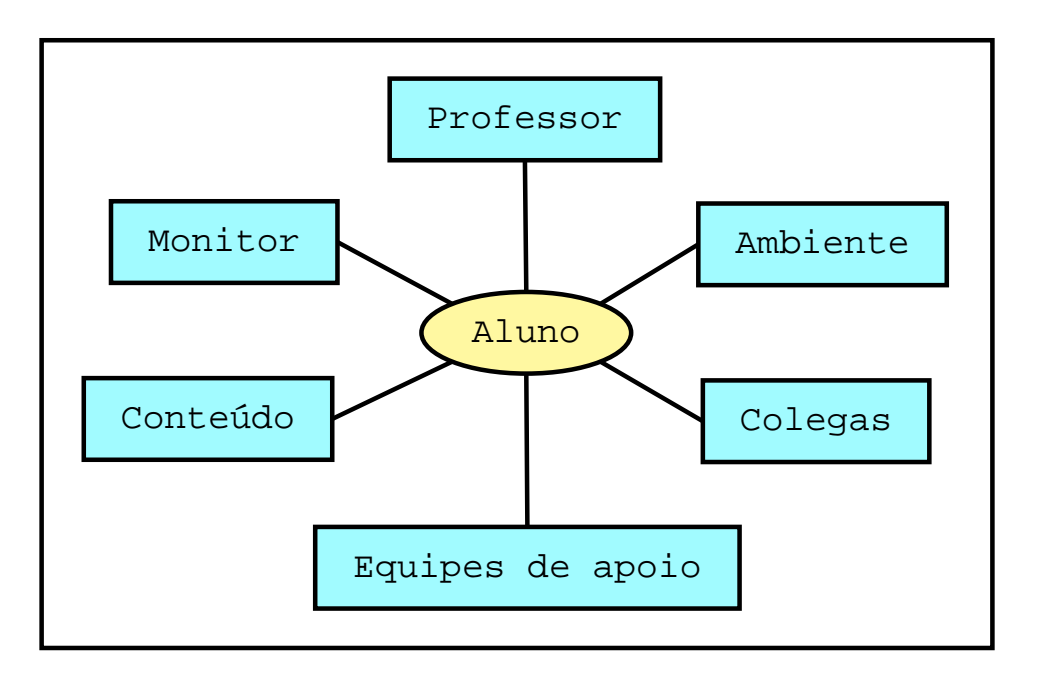

**Figura 2.1:** Interação entre Aluno e Agentes.

### **2.7 Legislação**

O decreto n.º. 2.494, de 10 de fevereiro de 1998, que regulamenta o art. 80 da Lei n.º 9.394, de 20 de dezembro de 1996, assinado pelo presidente Fernando Henrique Cardoso é o "primeiro instrumento de valorização da EAD".

O Diário Oficial da União decreto n.o 2.494, de 10 de fevereiro de 1998, define a EAD como:

"Educação à Distância é uma forma de ensino que possibilita a autoaprendizagem, com a mediação de recursos didáticos sistematicamente organizados, apresentados em diferentes suportes de informação, utilizados isoladamente ou combinados, e veiculados pelos diversos meios de comunicação."

## **Capítulo 3**

## **Internet, Ambiente e Ferramentas**

### **3.1 Internet**

Para propor uma metodologia de EAD para disciplinas de graduação via 'Web', *enfoque deste trabalho*, é importante ter claro que, para ensinar via 'Web', se requer habilidade do professor e instrutores, e que as instruções diretamente recebidas pela Internet requerem diferentes tipos de preparação e prática para serem usadas pelos alunos [Bit99].

A Internet pode ser definida como sendo uma rede de subredes de computadores. Mas, num nível mais alto, pode ser definida como uma comunidade que troca vários tipos de informações, com uma grande capacidade de comunicação.

A Internet propicia um novo conceito de comunicação, possibilitando a transmissão de textos, arquivos, imagens e sons, dependendo da capacidade do equipamento utilizado, com um custo muito acessível.

Segundo [RL97], a Internet é:

- uma grande quantidade de informação disponível na ponta dos nossos dedos: milhões de páginas de textos e gráficos, mas também som, vídeo, animação, simulação e programas de computador que podem ser puxados da rede para o cada computador com um 'click' do 'mouse';
- informação distribuída: podemos comunicar, co-produzir, cooperar, co-aprender e interagir;
- informação em tempo real: a distribuição da informação é imediata.

### **3.2 Ambiente de Educação à Distância via 'Web'**

Para propor atividades de ensino produzindo um processo de aprendizagem harmonioso e eficaz, é necessário um ambiente que integre todos os recursos que a 'Web' pode oferecer.

Este ambiente deve ser cooperativo para facilitar a aprendizagem, deve possuir ou ser um "espaço" (mesmo que virtual), no qual os alunos interagem uns com os outros, gerando estratégias de aprendizagem e integrando novas informações num conhecimento já existente. Além disso deve estar apto a proporcionar o compartilhamento de responsabilidades e habilidades, contribuindo assim para uma possível redução de sobrecarga cognitiva.

Um ambiente de Educação à Distância via 'Web' podem ser construído utilizandose *ferramentas de comunicação*, *ferramentas de edição de conteúdos* e *ferramentas de criação e gestão de cursos* (figura 3.1).

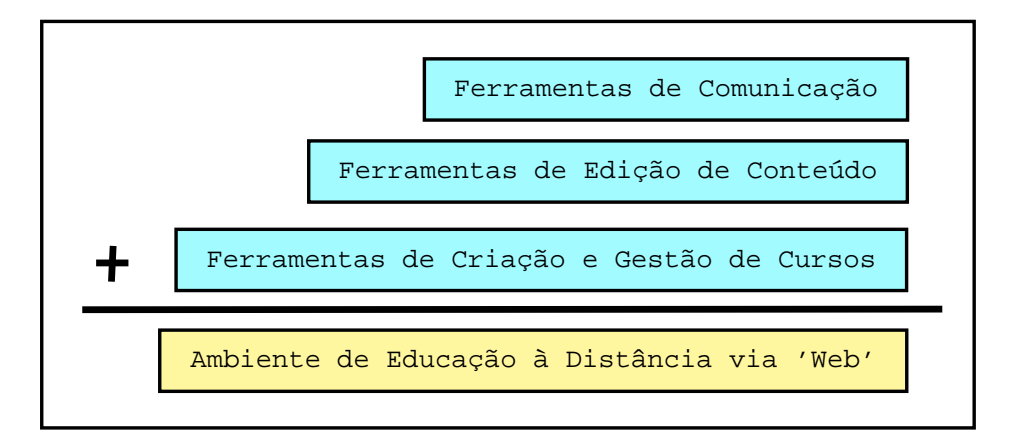

**Figura 3.1:** Ambiente de Educação à Distância via 'Web'.

#### **3.2.1 Ferramentas de Comunicação (Mídias)**

Mídias são meios, formas, veículos ou dispositivos com objetivos de promover comunicação, como por exemplo: jornal, rádio, televisão, cinema, páginas impressas, 'sites' da Internet, mensagens eletrônicas etc.

O uso das mídias é fundamental para a EAD uma vez que, se alunos e professores estão distantes uns dos outros, alguma ferramenta de comunicação é necessária para o contato. Até os anos 80, as tecnologias disponíveis eram poucas e simples. A EAD era então promovida por material impresso, programas em áudio, vídeo ou transmissões em TVs e rádios educativas [Rod98].

Hoje, ocorreram mudanças profundas nas opções e projeções das tecnologias disponíveis para a EAD. As aplicações destas mídias na educação permitem um aprendizado independente de lugar e tempo, tornando o contexto de aprendizado rico.

Dois fatores são fundamentais para a seleção das mídias:

- **acesso:** é necessário que todos os alunos tenham acesso às mídias escolhidas, evitando criar uma desigualdade, ou privilegiar apenas uma determinada classe de alunos;
- **custo:** é um ponto muito importante no planejamento; deve ser considerado a necessidade, a vida útil, o custo por aluno etc.

Muitas ferramentas de comunicação foram desenvolvidas para a Internet, e outras ainda estão por surgir. Estas ferramentas podem prover uma comunicação do tipo um para um (comunicação privada), um para muitos (dispersão), e muitos para muitos (discussão em grupo).

Alguns autores classificam as ferramentas de comunicação em: síncronas (funcionam em tempo real) ou assíncronas (que funcionam em tempo flexível, conforme disponibilidade do usuário). Além desta forma elas podem ser classificadas também como: de modo texto (a comunicação é realizada através de texto plano, palavras escritas) ou multimídia (a comunicação é realizada pelo agrupamento de mais de um meio de expressão, podendo ser áudio, vídeo, gráficos ou texto plano) [Bit99].

As principais ferramentas de comunicação podem ser vistas na tabela 3.1.

|                 | <b>Modo Texto</b>            | <b>Multimídia</b>               |
|-----------------|------------------------------|---------------------------------|
| Assíncrona      | correio eletrônico (e-mail)  | páginas 'html'                  |
|                 | listas de discussão          | animações(flash, 'gif', vídeos) |
| <b>Síncrona</b> | IRC (Internet Relay, 'Chat') | videoconferência                |

**Tabela 3.1:** Classificação das Ferramentas de Comunicação

É extremamente importante que o educador mantenha-se permanentemente atualizado e disposto a analisar a possibilidade de incorporar novas mídias aos seus cursos, já que novas mídias surgem a cada momento. Entretanto serão abordadas as mídias tais como: material impresso, correio eletrônico, bate-papo, vídeo e videoconferência.

#### **Material impresso**

No início, a mídia impressa foi largamente utilizada pela EAD. Mas, mesmo com o surgimento das novas mídias, com ótimos recursos de comunicação e interação, o livro, o artigo, a apostila, o texto ainda são fundamentais na educação, tanto à distância como presencial.

A mídia impressa apresenta formatos e utilidades [Wil94]:

- **Livro Texto:** fonte básica do conteúdo.
- **Guia de Estudo:** serve para reforçar pontos ou analisar o livro texto, passar exercícios e leituras complementares.
- **Workbook:** contém o apanhado geral do conteúdo, os modelos, os exercícios (com respostas para auto avaliação) e os mecanismos de interação.
- **Plano do Curso:** apresenta os objetivos e metas do curso, a expectativa do nível de conhecimentos que deve ser atingido, critérios de avaliação, calendário e cronograma de estudo.
- **Estudos de Caso:** são utilizados para expandir os limites do material impresso, trazendo casos reais, em contextos familiares aos alunos.
- **Jornais e Newsletters:** são úteis para manter os alunos informados.

Vantagens do uso da mídia impressa:

- a maioria das pessoas ainda prefere ler grandes quantidades de informações em material impresso do que na tela do computador [Moo96];
- os alunos estão mais familiarizados com o formato e manuseio;
- não precisam de suporte, nem assistência para utilizar;
- pode ser lida em qualquer lugar e acessada a qualquer momento;
- é uma alternativa de custos baixos e de alta durabilidade;
- não é volátil, como as páginas na Internet.

#### **Correio Eletrônico**

Correio eletrônico é um mídia assíncrona e em modo texto, que permite comunicar com qualquer outra pessoa que possua um endereço eletrônico (e-mail).

Uma das vantagem do correio eletrônico é poder enviar ou receber suas mensagens de acordo com sua disponibilidade de tempo.

A utilização de correio eletrônico em sistemas de Educação à Distância pode contribuir bastante para o processo de gerenciamento, assegurando a comunicação de dupla-via, entre instrutores, administradores e alunos, bem como instrumento de interação entre os alunos envolvidos no processo [Bit99].

#### **Bate-Papo**

Bate-papo ou 'Chat', é uma mídia síncrona e em modo texto, que pode ser coletiva ou individualizada. Para que esta comunicação ocorra, é necessário o uso de canais aos quais os usuários devem estar vinculados.

Esta comunicação pode ser coletiva quando os usuários enviam e recebem mensagens de todos os usuários conectados ao canal, ou pode ser individual quando os usuário escolhem um integrante específico do canal para comunicar-se direta e exclusivamente com ele, podendo comunicar-se individualmente com mais de um usuário simultaneamente (conversas paralelas).

Em alguns bate-papo pode haver restrições de acesso (bate-papo restrito), requerem senhas, entretanto, é mais comum os bate-papo destinados a todos.

No bate-papo a comunicação ocorre entre vários participantes através de uma janela comum onde tudo o que é escrito por um determinado participante pode ser lido quase que instantâneamente pelos demais. Sua vantagem é que ele promove uma discussão interativa e dinâmica, assemelhando-se mais das discussões realizadas em sala de aula. A desvantagem é que a comunicação é síncrona ou seja todos os participantes devem estar conectados ao mesmo tempo, eliminando uma das principais vantagens do ensino na 'Web', a flexibilidade de horário.

Os bate-papos podem ser via 'Web', disponível em portais e 'sites' como Zip-Net, Universo On-Line, Geocities e outros ou via programa dedicado, como o mIRC, utilizando o IRC.

O programa IRC (Revezamento Internet e Papo) é o um dos serviços de batepapo mais populares. É um serviço de comunicação via rede utilizado para teleconferência em modo texto. Desenvolvido pelo finlandês Jarkko Oikarinen durante os anos 80, e virou moda em vários países do mundo. O programa mais utilizado neste serviço é o mIRC, desenvolvido por Khaled Mardam-Bay, e se constitui no principal elemento de disseminação do serviço pela sua simplicidade de utilização. Além de permitir a troca de mensagens, o mIRC permite a troca de arquivos entre os usuários conectados no canal. Isto se constitui em mais uma importante vantagem do programa [Bit99].

#### **Vídeo**

O vídeo é uma mídia que apresenta alta portabilidade, acessibilidade e flexibilidade, podendo o material ser enviado pelo correio, adquirido em bancas, disponibilizados na Internet, transmitido por satélite com recepção por parabólica ou ainda por emissoras de TV.

Vantagens do uso do vídeo:

- o material pode ser assistido muitas vezes;
- permite a combinação de imagens estáticas com dinâmicas e imagens "reais" (arquivos, documentários) com técnicas de computação gráfica;
- ameniza o isolamento do aluno: seja mostrando o professor/apresentador ou outros alunos [Kou97].

#### **Videoconferência**

A videoconferência pode ser considerada uma TV interativa que utiliza vários tipos de linhas de transmissão. Os dados, áudio e vídeo, são transmitidos e compactados em tempo real para salas remotas que possuam os mesmos equipamentos básicos, como por exemplo uma 'webcâmera' acoplada a um computador, modem, microfone e teclado.

Características:

- aproxima-se muito da sala de aula tradicional;
- permite maior interação entre alunos e professor em tempo real;
- material dinâmico;
- uso de imagens em movimento;
- uso de objetos e textos;
- marcadores eletrônicos sobre imagens congeladas;

recursos gráficos sofisticados.

Na videoconferência, o número de participantes depende da quantidade de pontos disponíveis. Não é permite atendimento em larga escala. Sugere-se menos do que 20 alunos por sala remota, 2 a 8 salas, não ultrapassando 60 alunos, para não comprometer a interação [Rod98].

Quanto à velocidade de transporte do sinal:

- de 256 kbps a 384 Kbps: permite exibir imagens a 30 quadros por segundo, o que equivale à velocidade da TV comercial;
- de 128 Kbps a 256 Kbps: permite exibir imagens paradas ou em movimentos lentos;
- abaixo de 64 Kbps (velocidade utilizada na Internet), não permite um aproveitamento adequado do meio, pois a qualidade da imagem é muito precária.

Embora a videoconferência seja a mídia que permite interação mais próxima do presencial, alguns ajustes são necessários, como a questão da etiqueta, para evitar que alunos interrompam o professor ou colegas desnecessariamente.

#### **3.2.2 Ferramentas de Edição de Conteúdo**

A produção do conteúdo, utilizando mídia impressa, vídeo, videoconferências etc, é tarefa que demanda cuidado e tempo. A produção de materiais para cursos à distância normalmente é baseado em grupos multidisciplinares, esta alternativa "envolve muito trabalho e é mais cara do que o modelo autor-editor, onde se usa apenas uma mídia e a estrutura de interação com o aluno é mínima, e demanda significativo tempo para desenvolvimento e finalização" [Moo96].

Mas existem uma gama enorme de ferramentas para edição de conteúdo, que vão desde editores 'html', como BlueFish, EditPlus, HotDog, FrontPage; editores de imagens, como Gimp, Corel PhotoPaint, Studio3D; programas de autoria como o ToolBook e a brasileira Visual Class, além de sofisticados programas para edição de vídeo e áudio.

Uma outra opção é usar materiais extras, existentes no mercado (vídeos, livros, softwares), como se faz nas aulas presenciais, na qual o professor adota um livro texto por exemplo. Lembrando que neste caso é importante a divulgação dos mesmos com antecedência.

#### **3.2.3 Ferramentas de Criação e Gestão de Cursos**

Todas estas mídias e ferramentas citadas na tabela 3.1 são de alto valor para a disponibilização de curso via 'Web' e relativamente simples de instalação. Porém, administrá-las, controlar número de acessos, criar áreas de acesso restritas, determinar quantas mensagens um determinado aluno enviou ou quantas mensagens ele leu, são tarefas árduas e complicadas. Então, para preencher esta lacuna, começou a surgir, recentemente, um novo tipo de ferramenta que se destina a criação e gestão de cursos na Internet.

Características desejáveis às ferramentas de criação e gestão de curso:

- **Áreas restritas e modos de acessos**: deve permitir que os alunos e seus educadores tenham acesso a todas as informações necessárias para o processo de ensino e aprendizagem, além disso devem permitir criar acessos diferenciados para professores, alunos, técnicos e administradores;
- **Disponibilização de conteúdo**: deve permitir a disponibilização de toda a informação, materiais e matérias necessárias ao aluno, de forma atrativa e esclarecedora;
- **Fórum de discussão**: deve permitir que professores e alunos levantem questões e obtenham resposta socializando suas dúvidas. Podem ser assíncronas(lista de discussão) ou síncronas(Bate-papo, videoconferências);
- **Comunicação personalizada**: deve permitir uma comunicação individual e personalizada, quer entre professores e alunos, quer entre aluno e aluno, (correio eletrônico por exemplo);
- **Exercícios**: deve permitir que professores proponham exercícios;
- **Segurança**: deve prover um mínimo de segurança aos dados dos alunos, professores e outros usuários;
- **Estatísticas**: deve permitir que o professor obtenha estatísticas das atividades de determinado aluno, tais como: o número de acessos a determinado conteúdo, quantas mensagens foram lidas ou recebidas, notas, testes etc;
- **Usabilidade**: deve possuir uma interface amigável e simples, tanto para alunos, professores, técnicos e administradores;
- **Portabilidade**: deve pelo menos ser compatível com os sistemas operacionais e navegadores mais utilizados;

**Avaliações**: deve possuir sistemas de avaliações, podendo estes serem:

**somativos**: medição do nível de performance alcançado pelo aluno durante o curso, através de testes;

**formativos**: verificação constante do grau de assimilação e participação dos alunos nas atividades propostas, sendo realizado diariamente, a cada momento.

Como exemplo de ferramentas de criação e gestão de curso, podemos citar: WebCT - Web Course Tools; WBC - Web Course In a Box; Learnig Space; First-Class; TopClass etc. Merecendo destaques as duas brasileiras Teleduc e AulaNet; e a Manhattan Virtual Classroom que serviu para construção do protótipo deste trabalho.

Endereços atuais:

WebCT - Web Course Tools

http://homebrew.cs.ubc.ca/webct/

WBC - Web Course In a Box

http://www.wcbcourses.com/

Learning Space

http://www.lotus.com/home.nsf/tabs/learnspace/ http://www.lotus.com/home.nsf/tabs/brazil/

FirstClass

http://www.softarc.com/

TopClass

http://www.wbtsystems.com/

- Teleduc http://www.nied.unicamp.br/tele\_educ/
- Aulanet http://ead.les.inf.puc-rio.br/aulanet/
- Manhattan Virtual Classroom

http://manhattan.sourceforge.net/

## **Capítulo 4**

## **O Protótipo**

O objetivo deste capítulo é descrever todas as tarefas envolvidas na criação do protótipo (disciplina teste) e algumas observações, protótipo este que serviu de base para a criação da metodologia descrita no capítulo posterior.

A disciplina de graduação escolhida foi Algoritmos e Estrutura de Dados I - AEDI, do curso de Ciência da Computação da Universidade Federal de Lavras - UFLA.

Por que foi escolhida esta disciplina?

- Pela disponibilidade, interesse e flexibilidade do professor, já que ele é o líder do grupo de pesquisa ("Grupo Virtual") e também é o professor orientador deste projeto.
- Pela *esperada* velocidade de adaptação e baixos índices de evasão dos alunos, devido a aversões tecnológicas, já que se tratavam de alunos do curso de Ciência da Computação.

### **4.1 Construção do protótipo**

Para a construção do protótipo foram realizadas várias tarefas, as quais estão agrupadas nos tópicos a seguir:

#### **4.1.1 Revisão Bibliográfica**

Consulta de livros, artigos científicos, 'sites' na 'Web' e observações de cursos virtuais em funcionamento.

#### **4.1.2 Instalação e Configuração do Servidor**

Foram feitas seis instalações de distribuições diferentes do sistema operacional Linux até conseguirmos uma que se adaptava às nossas necessidades.

O Apache, servidor de 'www', responsável por fornecer o serviço de disponibilização de páginas 'Web', foi instalado e configurado.

O serviço Sendmail, responsável pelo correio eletrônico, foi instalado e configurado.

Instalação e configuração do serviço SSL responsável pela criptografia de dados que trafegam via 'Web' (nesta etapa constatou-se problemas em alguns Navegadores ao acessarem páginas usando este serviço).

Instalação e configuração da ferramenta Webmin (usando SSL) responsável pela administração gráfica do servidor remotamente.

Foram construídas páginas 'html' para o servidor.

O servidor foi registrado ao servidor do Departamento de Ciência da Computação - DCC com o endereço 'ada.comp.ufla.br'.

#### **4.1.3 Instalação da Ferramenta de Criação e Gestão de Cursos**

A ferramenta escolhida foi a Manhattan Virtual Classroom (figuras Apêndice B), pois apresentava várias características desejadas e sobretudo uma instalação relativamente rápida e fácil. Esta última se adequava perfeitamente ao curto prazo que dispúnhamos.

Foram feitas quatro instalações da ferramenta para teste e análise. O código fonte foi modificado e a ferramenta foi recompilação para adaptá-la às nossas necessidades. Além disso os botões (armazenados em arquivos no formato 'gif') foram traduzidos para o português.

#### **4.1.4 Conteúdo da Disciplina**

Foram feitos estudos da linguagem descritiva 'html', testes e construção de protótipos de estilo de apresentação do conteúdo da disciplina.

O conteúdo da disciplina de graduação foi desenvolvido pelo aluno Antônio Carlos Alves Silva em seu projeto "Implementação de um Curso Virtual para Disciplinas de Graduação via Web".

#### **4.1.5 Disponibilização**

A disciplina foi disponibilizada utilizando-se da ferramenta Manhattan Virtual Classroom, no endereço http://ada.comp.ufla.br (figura B.1).

Constando de um total de trinta e cinco alunos do primeiro módulo do curso de Ciência da Computação, mais alguns convidados matriculados.

### **4.2 A Ferramenta Manhattan Virtual Classroom**

#### **4.2.1 Especificações**

- nome: Manhattan Virtual Classroom
- principal desenvolvedor: Steve Narmontas
- versão: 0.91
- · licença: GPL
- atual endereço: http://manhattan.sourceforge.net/

#### **4.2.2 Requisitos**

Podemos dividir os requisitos em dois grupos: Requisitos para instalação:

- S.O. Linux;
- compilador gcc;
- servidor Apache instalado e corretamente configurado.

Requisitos do usuário:

- um computador conectado a Internet;
- qualquer sistema operacional que tenha "um navegador";
- saber usar seu navegador;
- saber gerenciar arquivos no seu sistema operacional;
- saber usar um processador de textos e qualquer outro software que seja requerido pelos diponibilizadores do curso.

Obs: Quanto a "um navegador" referido no ítem anterior, os desenvolvedores da Manhattan Virtual Classroom, até então, informam que há um bom funcionamento quando é utilizado o navegador Netscape Navigator (embora é recomendado Netscape 4.x) ou quando utilizado Internet Explorer da Microsoft (versão 4.0 ou superior), exceto Internet Explorer provido pela América On-line.

#### **4.2.3 Características**

Algumas características da ferramenta foram observadas e merecem destaque, as quais dividiremos em dois grupos:

Positivas:

- instalação relativamente fácil e rápida;
- interface amigável;
- não permite que o sistema seja usado por dois usuários com a mesma senha e ao mesmo tempo;
- possui várias listas de discussões (figura B.12 e B.13);
- possui bate-papo (figura B.11);
- todas as mensagens do bate-papo são armazenadas (figura B.10);
- possui correio eletrônico;
- possui área para a disponibilização de notas dos alunos;
- possibilita a divisão da turma em equipes (times) de trabalho;
- possibilita a disponibilização do conteúdo;
- o professor tem *total controle* sobre sua disciplina ou curso;
- não é necessário que o professor saiba fazer páginas para 'Web';
- monta uma estatística, para cada aluno, contendo: o número de mensagens lidas, recebidas e enviadas; quais capítulos do conteúdo forma lidos; o número de vezes que o aluno realizou um 'login' ou entrou no bate-papo dentre outros ítens.

Negativas:

- não permite equipes (times) de ensino, só um professor é possível;
- as senhas não são criptografadas;
- o idioma é o inglês, embora está previsto a internacionalização para a versão 0.92;
- o servidor do bate-papo é relativamente lento em relação a alguns outros servidores;
- não possui um sistema de avaliações;
- a exibição das estatísticas são feitas somente em forma de tabelas; gráficos ajudariam bastante.

Obs: No protótipo o problema das senhas não criptografadas foi parcialmente resolvido usando SSL.

### **4.3 Avaliação e Resultados**

#### **4.3.1 Avaliação**

O protótipo foi avaliado através de um questionário e pelo acompanhamento da disciplina no período de 15 de marco de 2001 a 15 de junho de 2001.

O questionário (Apêndice A) utilizado foi elaborado pelo aluno Antônio Carlos Alves Silva, do seu projeto "Implementação de um Curso Virtual para Disciplinas de Graduação via Web", e consta de 16 questões.

#### **4.3.2 Resultados**

Segundo a analise do questionário aplicado a 24 alunos da disciplina teste, merecem destaque as seguintes observações:

- 100% dos alunos alegaram que a disciplina na 'Web' ajudou-os com a disciplina presencial.
- 58% dos alunos utilizaram o bate-papo e as listas de discussão;
- 100% dos alunos fizeram os exercícios propostos;
- 95% dos alunos alegaram que os exercícios resolvidos facilitaram o aprendizado;
- 91% dos alunos alegaram que as figuras, diagramas e animações presentes nas aulas facilitaram o aprendizado;
- 33% alegaram que o bate-papo e as listas de discussão facilitaram o aprendizado.

Obs: Como o bate-papo foi pouco utilizado, e as listas não foram corretamente utilizada era de se esperar que pouco contribuíssem para o aprendizado dos alunos.

## **Capítulo 5**

## **Metodologia Proposta**

### **5.1 Metodologia**

Tomando como base todos os princípios apresentados anteriormente e a rica experiência com a disciplina teste, apresenta-se a seguir uma metodologia para a construção e disponibilização de disciplinas de graduação via 'Web', a qual encontrase dividida em quatro etapas ou módulos: *Planejamento, Projeto, Implementação, Disponibilização*.

Cada módulo possuí entradas e saídas, onde as saídas de um módulo são entradas para o próximo módulo. Maiores detalhes na figura 5.1.

#### **5.1.1 Planejamento**

Este módulo envolve considerações sobre as entradas *perfil do aluno* e *regulamentos da instituição*.

O perfil do aluno é montado com coletas de informações sobre os mesmos, tais como: a dispersão geográfica, velocidade de acesso à Internet, navegadores de preferência, informação sobre o computador usado etc.

Como saída deste módulo temos:

- definição dos objetivos;
- definição do cronograma;
- definição dos prazos a serem cumpridos;
- definição do orçamento.

#### **5.1.2 Projeto**

Este módulo envolve considerações sobre as entradas *princípios pedagógicos*, *recursos disponíveis*, *cronogramas*, *prazos*, *objetivos* e *orçamentos*.

O principal objetivo é selecionar dentre os princípios pedagógicos aqueles que melhor se adequam aos alunos, aos professores/tutores e às mídias.

Como saída deste módulo temos:

- **equipes**: quais equipes serão necessárias, equipes de tutoria, equipes de apoio, equipes de produção etc;
- **guia do aluno**: guia contendo dicas, instruções de uso das ferramentas e mídias, convenções, prazos e normas;
- **guia do professor**: guia contendo dicas, instruções de uso das ferramentas e mídias, convenções, prazos e normas;
- **guia de formatação**: qual a melhor maneira de expor o conteúdo da disciplina, fontes, cores, ilustrações etc;
- **estratégia pedagógica**: como será a divisão de conteúdo e das práticas pedagógicas, se será empregado estudos dirigidos, estímulos a trabalhos cooperativos etc;
- **ferramentas de comunicação (mídias)**: quais as melhores mídias a serem usadas, quais os custos, como devem ser usadas, como as animações devem ser apresentadas, se deve ter material impresso disponível para serem baixados etc;
- **ferramentas de administração**: qual a ferramenta que mais se adapta aos objetivos;
- **ferramentas de edição de conteúdo**: quais as melhores ferramentas a serem usadas, quais os custos.

#### **5.1.3 Implementação**

É neste módulo que a disciplina é de fato construída, concretizando-se tudo o que foi planejado e projetado.

Envolve considerações sobre as entradas *conteúdo*, *equipamentos*, *equipes*, *guia do aluno*, *guia do professor*, *guia de formatação*, *estratégia pedagógica*, *ferramentas de comunicação*, *ferramentas de administração* e *teste e ajustes* do módulo posterior. Seu objetivo é produzir todo o material e preparar todas as ferramentas, servidores etc.

Lembrando que neste módulo as equipes devem-se articular harmoniosamente.

Como saída deste módulo temos o curso formatado e pronto para disponibilização.

#### **5.1.4 Disponibilização**

É neste módulo que a disciplina será disponibilizada. Seu objetivo é disponibilizar a disciplina desenvolvida na etapa anterior fornecendo assim um *serviço educacional*. É a parte da disciplina visível aos alunos.

Como saída deste módulo temos:

- o serviço educacional;
- avaliações e testes para ajustes no módulo anterior.

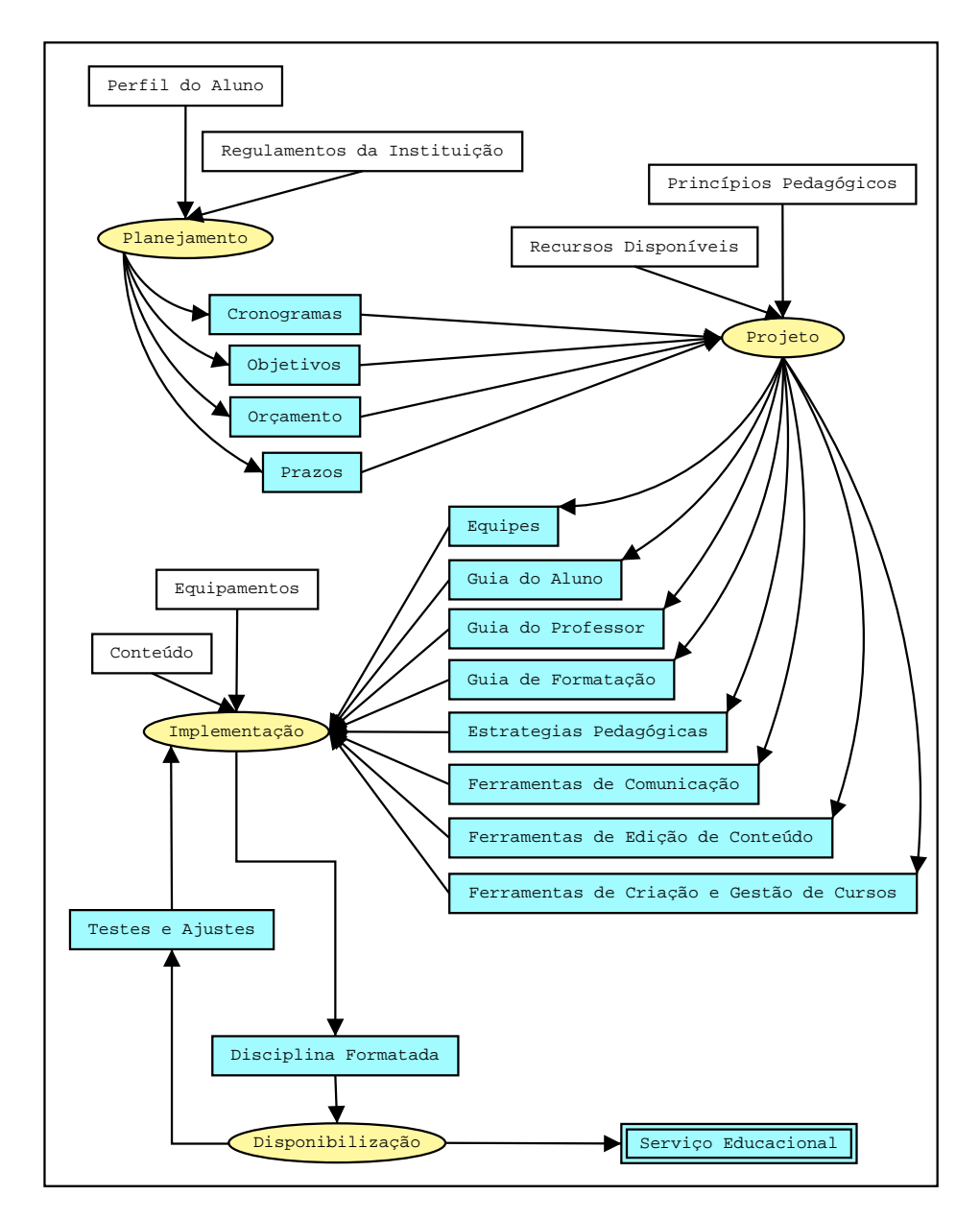

**Figura 5.1:** Modelo para Produção de Disciplinas de Graduação via 'Web'.

## **Capítulo 6**

## **Conclusões e Recomendações**

Este capítulo tem como objetivo apresentar as principais conclusões derivadas do desenvolvimento deste trabalho, as suas limitações e recomendações para a elaboração de trabalhos futuros.

### **6.1 Conclusões**

- A partir da experiência com uma disciplina teste e da revisão da literatura, foi possível elaborar uma metodologia para a construção e disponibilização de disciplinas via 'Web';
- Os resultados alcançados com a disciplina teste demonstram que é possível fazer EAD com bom aproveitamento;
- A disciplina disponibilizada ajudou os alunos com a disciplina presencial;
- A EAD proporcionou, além da formação, outros benefícios (domínio da Internet, trabalhos em grupos, auto-disciplina, etc.), que foram constatados em pesquisas com os alunos da disciplina teste.

### **6.2 Limites**

- As ferramentas utilizadas não incluíram som;
- Não havia equipamentos para montar videoconferências;

 Devido a complexidade do projeto e ao curto prazo para desenvolvimento do mesmo, não foi possível aplicar a metodologia em um caso real.

## **6.3 Recomendações**

- Aplicar a metodologia em uma outra disciplina de graduação, ou na própria disciplina teste promovendo uma reformulação.
- Utilizar o máximo do potencial da mídia impressa para disponibilizar o conteúdo da disciplina, podendo este ser disponibilizado em formatos independentes de sistemas operacionais, como por exemplo 'pdf' ou 'ps'.
- Fazer um projeto de navegação do conteúdo.
- Qualquer informação em forma de texto deve possuir um formato de modo que o usuário utilize o mínimo possível da barra de rolagens de seu navegador.
- Criar instrumentos de avaliação para alunos, professores, monitores e administradores, os quais poderiam estar dentro do ambiente.

## **Referências Bibliográficas**

- [Are94] G. L. Aretio. *Educación a Distancia Hoy. Madrid: UNED*. 1994.
- [Bit99] D. F. Bittencourt. A construção de um Modelo de Curso "LATO SEN-SU" via Internet: Experiência com o Curso de Especialização para Gestores de Instituições de Ensino Técnico UFSC/SENAI. Master's thesis, Universidade Federal de Santa Catarina, 1999.
- [Bor86] J. D. Bordenave. Pode a Educação à Distância Ajudar a Resolver os Problemas Educacionais do Brasil? *Tecnologia Educacional*, 34(39), Janeiro-Abril 1986.
- [CB00] M. Chermann and L. M. Bonini. *Educação A Distância: Novas Tecnologias em Ambientes de Aprendizagem pela Internet*. Universidade Braz Cubas, Mogi das Cruzes, 2000.
- [Hol81] B. Holmberg. *A Educación a Distancia: Situación y Perspectivas*. Kapelusz, Buenos Aires, 1981.
- [Kou97] J. Koumi. Added Value Video Techiniques and Teaching Functions that Exploit the Strengths of Video. In *World ICDE Conference*, Pennsylvania, 1997.
- [Moo96] M. Moore. *Distance Education: A Systems View*. Wadsworth Publishing Company, Belmont, 1996.
- [Net98] F. J. S. Lobo Neto. Educação à Distância: Regulamentação, Condições de Êxito e Perspectivas, 1998. http://www.intelecto.net/ead\_textos/lobo1.htm.
- [Net99] C. Cardoso Neto. Casa da Ciência/UFRJ, 1999. http://www.cciencia.ufrj.br/.
- [Nun93] I. B. Nunes. Noções de Educação à Distância. *Revista Educação a Distância*, 7(25), Dezembro 1993.
- [RL97] S. Ravet and M. Layte. *Techonogy-based Training*. Kogan Page Limited, London, 1997.
- [Rod98] R. S. Rodrigues. Modelo de Avaliação para Cursos no Ensino à Distância: Estrutura, Aplicação e Avaliação. Master's thesis, Universidade Federal de Santa Catarina, 1998.
- [Sar93] T. Saraiva. Educação à Distância no Brasil: Lições de História. *Em Aberto*, 16(70), Abril-Junho 1993.
- [Wic99] M. L. S. Wickert. O Futuro da Educação à Distância no Brasil. In *Centro de Educação Aberta - CEAD*, Brasília, 1999. Mesa Redonda.
- [Wil94] B. Willis. *Distance Education: Strategies and Tools*. Educational Technology Publications, New Jersey, 1994.

## **Apêndice A**

## **Questionário**

#### **Prezado(a) Aluno(a):**

Este questionário se destina a um projeto de pesquisa na área de Educação à Distância (EAD). Suas respostas serão usadas para consolidação do mesmo.

- 1. O curso virtual de AEDI, de modo geral, ajudou você a entender melhor o conteúdo da disciplina? Por que?
	- ( ) Sim ( ) Não
- 2. Com que freqüência você faz uso do curso virtual? (Indique o número de vezes por semana).
- 3. Quais as principais dificuldades encontradas na "navegação" do curso virtual?
- 4. Na sua opinião quais as principais falhas encontradas no curso virtual?
- 5. Você utilizou os recursos disponíveis no curso (como 'Chat', lista, etc) que não o conteúdo da disciplina de AEDI? Por que?
	- ( ) Sim ( ) Não
- 6. Você faz os exercícios propostos no curso virtual? ( ) Sim ( ) Não
- 7. Os exercícios que já estão resolvidos realmente ajudam na resolução dos outros exercícios que foram propostos? ( ) Sim ( ) Não
	-
- 8. As figuras, diagramas e animações presentes nas aulas facilitaram o seu entendimento da matéria? ( ) Sim ( ) Não
- 9. As discussões e trocas de experiências ocorridas na lista ou no 'Chat' ajudaram você de algum modo? Como?

( ) Sim ( ) Não

- 10. Você faz uso do curso virtual por iniciativa própria ou porque o professor da disciplina exige? ( ) Professor ( ) Iniciativa ( ) Ambos
- 11. Você costuma ler as aulas disponíveis no curso virtual antes que o professor ensine na sala de aula? Por que?
	- ( ) Sim ( ) Não
- 12. Você gostaria de ter um curso virtual para outras disciplinas que esteja cursando?
	- ( ) Sim ( ) Não
- 13. Você acha que seria possível aprender todo o conteúdo da disciplina apenas utilizando o curso virtual? Por que? ( ) Sim ( ) Não
- 14. O curso virtual proporcionou a você uma maior familiaridade com a Internet e os seus vários recursos?
	- ( ) Sim ( ) Não
- 15. Você acessou o curso virtual de outro local fora da UFLA? Caso a resposta seja afirmativa indique a freqüência.
	- ( ) Sim ( ) Não
- 16. Dê sugestões para o melhoramento do curso virtual.

## **Apêndice B**

## **Telas**

Neste apêndice encontra-se uma pequena amostra das telas do *Ambiente de Ensino* acessadas através do navegador Netscape.

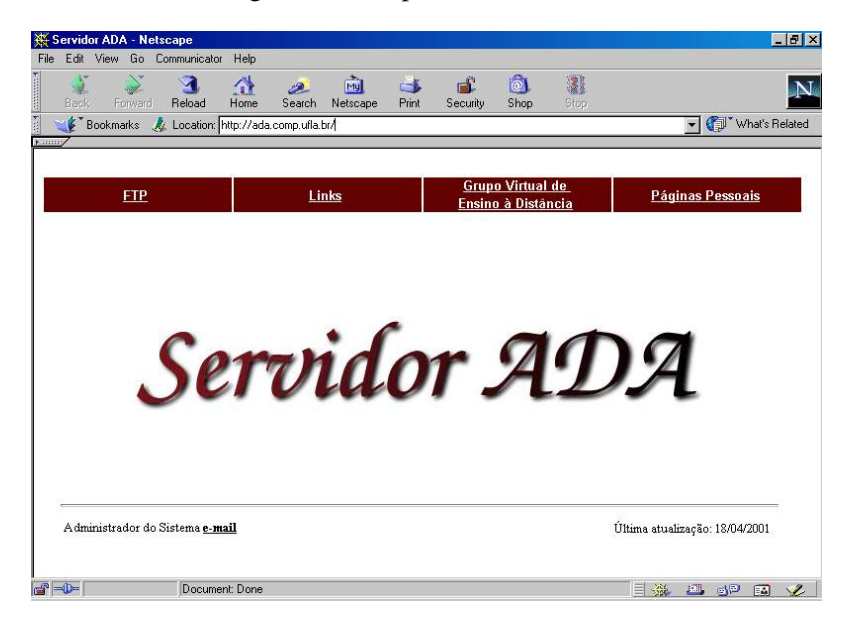

**Figura B.1:** Servidor ADA.

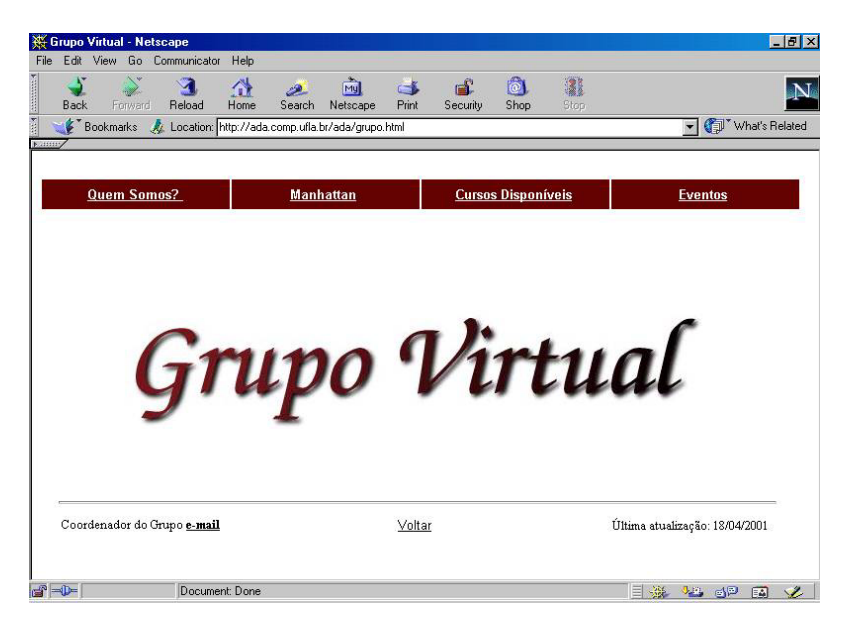

**Figura B.2:** Grupo de Pesquisa "Grupo Virtual".

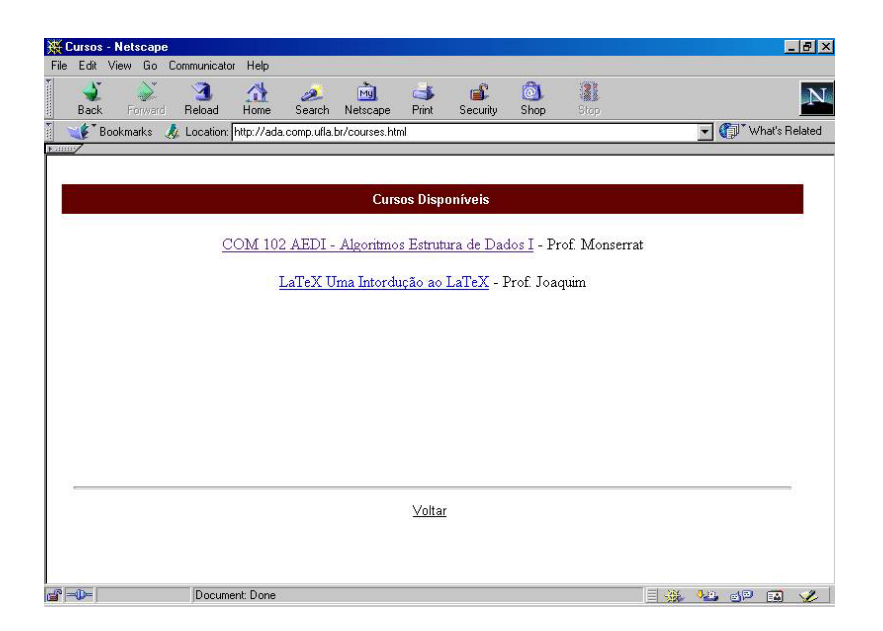

**Figura B.3:** Cursos Disponíveis.

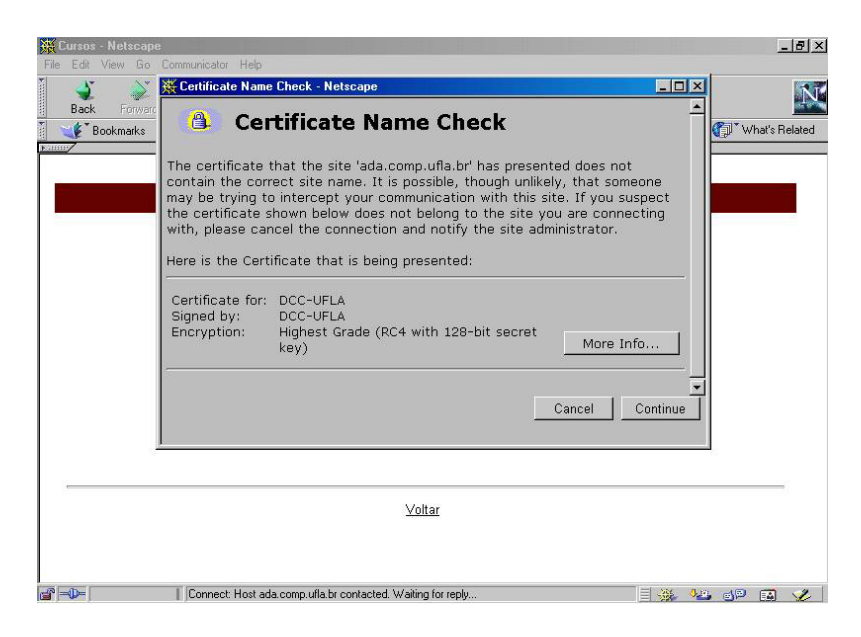

**Figura B.4:** Certificado SSL.

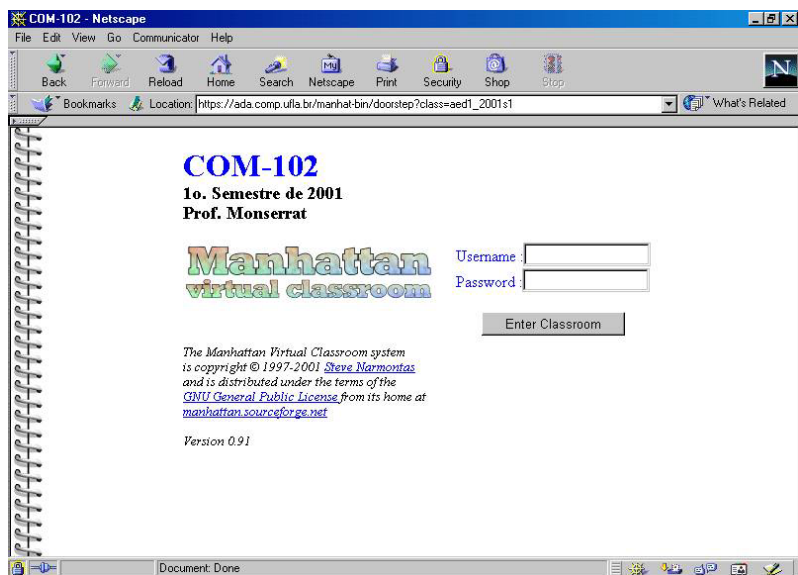

**Figura B.5:** Login.

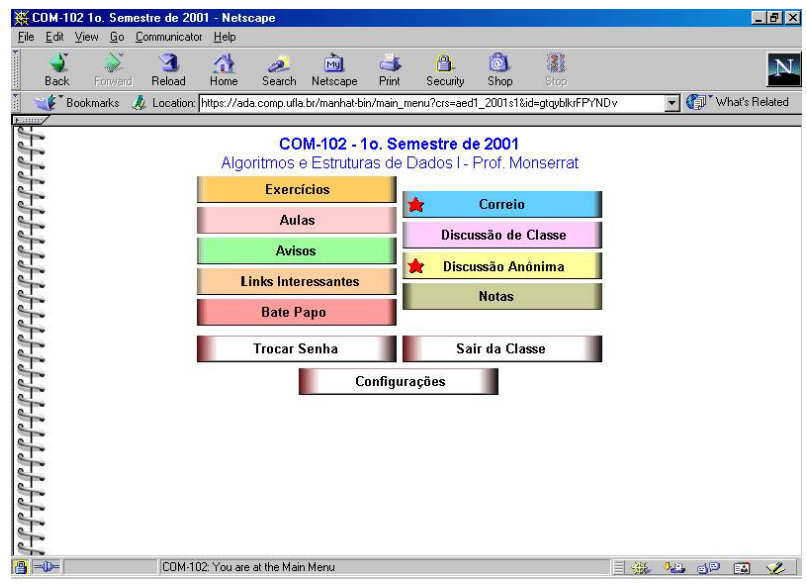

**Figura B.6:** Menu Principal: Visão do Professor.

| <b>COM-102 Assignments - Netscape</b><br>Communicator<br>Go<br>Edit<br>View<br>Help                                            |                                                        |                              |                   |                  | <b>THX</b>                       |
|----------------------------------------------------------------------------------------------------|--------------------------------------------------------|------------------------------|-------------------|------------------|----------------------------------|
| Reload<br>Back<br>Forward<br>Home                                                                                              | Search<br>Netscape                                     | Print<br>Security            | ര<br>Shop         | 溪<br>Stop        |                                  |
| Bookmarks<br>At Location: ada.comp.ufla.br/manhat-bin/assign_fac_expand?crs=aed1_2001s1&id=qtqyblkrFPYNDv&topic=1<br>1.1111117 |                                                        |                              |                   |                  | What's Related                   |
| 77777777                                                                                                    | Menu                                                   |                              |                   |                  |                                  |
|                                                                                                    | Principal                                              |                              | <b>Exercícios</b> |                  |                                  |
|                                                                                                    | Gather (this assignment only):                         | <unread></unread>            |                   |                  | 毊                                |
|                                                                                                    |                                                        |                              |                   |                  |                                  |
|                                                                                                    | Assignment:? Questão para ser respondida até dia 24/04 |                              |                   |                  |                                  |
|                                                                                                    | posted by: Prof. Monserrat on Wed 18/04/2001 08:31 AM  |                              |                   |                  |                                  |
| Henderson A. de Oliveira Silva                                                                                                 | (1)                                                    | Weslei Alvim de T. Marinho   |                   | (1)              | Daniel Andrade Costa Silva       |
| Luci Aparecida Nicolau                                                                                                    | Flavio L.N. Batista<br>(0)                             |                              |                   | (2)              | Igor Carvalho de Souza           |
| Katia Cilene<br>'(0                                                                                                    |                                                        | Vanessa Cristina O. de Souza |                   | (0)              | Carlos Eduardo De Andrade        |
| Rodrigo De Araujo                                                                                                    | <b>Almir De Jesus Costa</b>                            |                              |                   | (0)              | Rafael De M. Dias Frinhani       |
| Vicente De Paula e S. Neto                                                                                                    | 70                                                     | Wallace De Sousa Areias      |                   | (2)              | Daniela De Souza Machado         |
| Lauro Duarte do Carmo                                                                                                    |                                                        | Antonio Elizeu da Rocha Neto |                   | $\left(1\right)$ | <b>Maria Emilia F. Gonçalves</b> |
| Giuliano Ferreira Figueira                                                                                                    | (1)                                                    | Rodrigo Lucio dos S. Silva   |                   | (0)              | Wendel Malta de Assis            |
| <b>Administrador Manhat</b>                                                                                                    |                                                        | Marcelo Messora Miranda      |                   | (0)              | Elaine Muniz Barbosa             |
| Michele Nasu Tomivama<br>$\epsilon(0)$                                                                                         |                                                        | Fabricio de Almeida Oliveira |                   | (1)<br>Oliveira  | Thomaz C. de Andrade             |
| Humberto Cesar B. Oliveira                                                                                                    | (2)                                                    | Germana Oliveira Couto       |                   |                  | (1) Renato Ramos da Silva        |
|                                                                                                    |                                                        |                              |                   |                  |                                  |

**Figura B.7:** Exercícios: Visão do Professor.

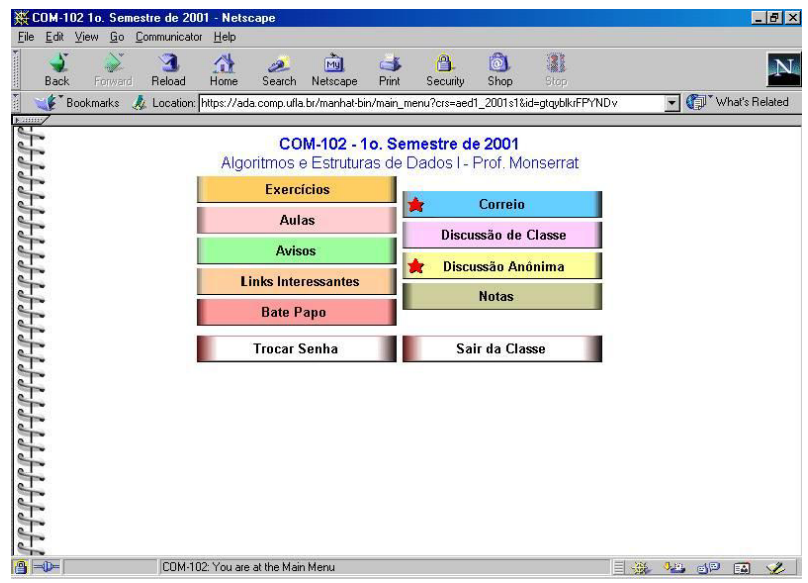

**Figura B.8:** Menu Principal: Visão do Aluno.

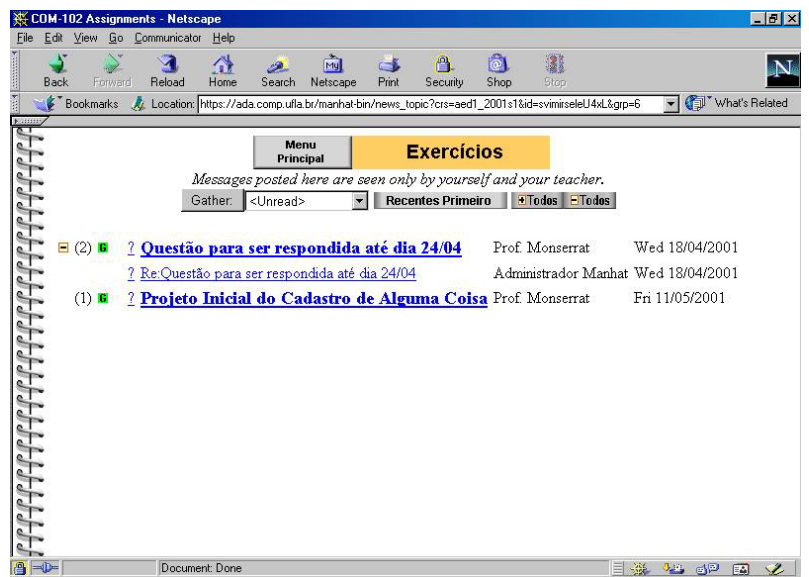

**Figura B.9:** Exercícios: Visão do Aluno.

| Edit View<br>Go Communicator<br>Eile<br>Help<br>А<br>Mu<br>$-1$<br>Reload<br>Print<br>Stop<br>Forward<br>Home<br>Search<br>Netscape<br>Security<br>Shop<br>Back<br>What's Related<br>Bookmarks<br>Location: tps://ada.comp.ufla.br/manhat-bin/chat_transcript?crs=aed1_2001s1&id=svimirseleU4xL&join=yes<br>よんよんよんよんよんよんよんよんよんよんよんよんよんは<br>Entrar no<br>Menu<br><b>Bate Papo</b><br>Principal<br><b>Bate Papo</b><br><b>Recentes Primeiro</b><br>Only conversations within this classroom's home channel are recorded.<br>Enter another channel with /join to keep your conversations private.<br><b>Chat Transcripts</b><br>Thursday 22 March 2001<br>(12 messages) Read<br>Monday 26 March 2001<br>(15 messages) Read<br>Wednesday 28 March 2001 (299 messages) Read<br>Thursday 3 May 2001<br>(49 messages)<br>Read<br>Monday 7 May 2001<br>Read<br>(2 messages)<br>Wednesday 9 May 2001<br>$(1$ message)<br>Read<br>Monday 21 May 2001<br>Read<br>$(1$ message) | COM-102 Chat - Netscape |                |  | H                |
|----------------------------------------------------------------------------------------------------|-------------------------|----------------|--|------------------|
|                                                                                                    |                         |                |  |                  |
|                                                                                                    |                         |                |  |                  |
|                                                                                                    |                         |                |  |                  |
|                                                                                                    |                         |                |  |                  |
|                                                                                                    |                         |                |  |                  |
|                                                                                                    |                         |                |  |                  |
|                                                                                                    |                         |                |  |                  |
|                                                                                                    |                         |                |  |                  |
|                                                                                                    |                         |                |  |                  |
|                                                                                                    |                         |                |  |                  |
|                                                                                                    |                         |                |  |                  |
|                                                                                                    | <b>A-D-</b>             | Document: Done |  | 目缝<br>5年 西国<br>国 |

**Figura B.10:** Bate Papo.

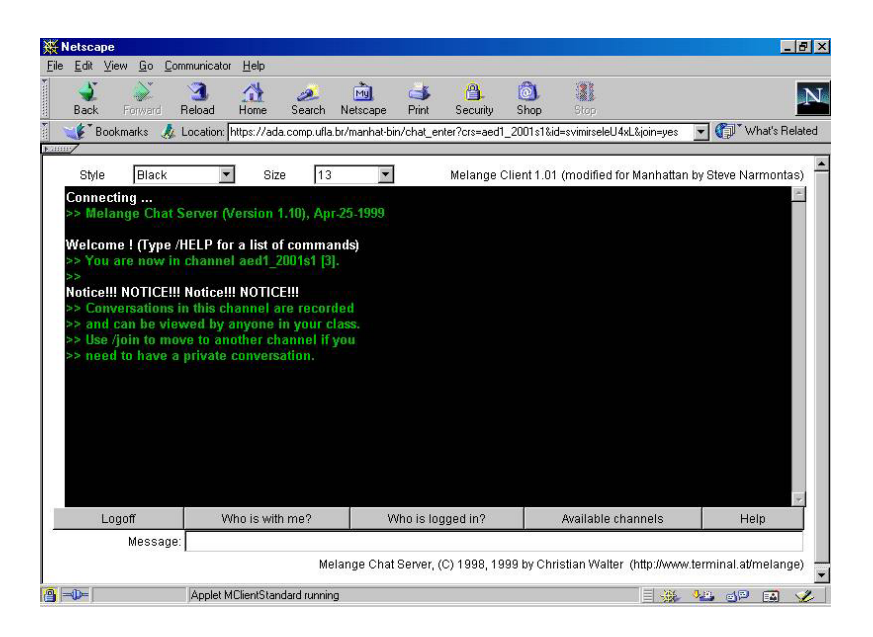

**Figura B.11:** Bate Papo: Cliente.

|                         | COM-102 Anonymous Discussion - Netscape |                    |                   |                     |                                                          |               |                         |           |                              |                                                                                                  |                          |                | $-10x$      |
|-------------------------|-----------------------------------------|--------------------|-------------------|---------------------|----------------------------------------------------------|---------------|-------------------------|-----------|------------------------------|--------------------------------------------------------------------------------------------------|--------------------------|----------------|-------------|
| File                    | Edit View Go                            | Communicator       | Help              |                     |                                                          |               |                         |           |                              |                                                                                                  |                          |                |             |
|                         | Back<br>Forward                         | Reload             | 삼<br>Home         | ه<br>Search         | mul<br>Netscape                                          | $-1$<br>Print | А<br>Security           | 商<br>Shop | 濃<br>Stop                    |                                                                                                  |                          |                | $\mathbf N$ |
|                         | <b>Bookmarks</b>                        |                    |                   |                     |                                                          |               |                         |           |                              | Location: https://ada.comp.ufla.br/manhat-bin/news_topic?crs=aed1_2001s1&id=svimirseleU4xL&qrp=2 | $\overline{\phantom{a}}$ | What's Related |             |
|                         |                                         |                    |                   |                     |                                                          |               |                         |           |                              |                                                                                                  |                          |                |             |
|                         |                                         |                    | Menu<br>Principal |                     |                                                          |               | Discussão Anônima       |           | <b>Novo</b><br><b>Tópico</b> |                                                                                                  |                          |                |             |
|                         |                                         |                    | Gather:           | <unread></unread>   |                                                          |               | <b>Antigas Primeiro</b> |           | <b>Todes ETodes</b>          |                                                                                                  |                          |                |             |
|                         |                                         |                    |                   |                     |                                                          |               |                         |           |                              |                                                                                                  |                          |                |             |
| }}}}}}}}}}}}}}}}}}}}}}} |                                         |                    |                   |                     | $\mathbf{E}(5^*)$ $\mathbf{E} \star 2$ DÊ SUA OPINIÃO!!! |               |                         |           |                              | anonymous                                                                                        |                          |                |             |
|                         |                                         | (2)<br>П           |                   |                     | <u>2 O NEW LOOK DO TIGRÃO</u>                            |               |                         |           |                              | anonymous                                                                                        |                          |                |             |
|                         |                                         | ▣<br>(7)           | G                 |                     | <b>2 LUTEMOS POR NOSSOS DIREITOS</b>                     |               |                         |           |                              | anonymous                                                                                        |                          |                |             |
|                         |                                         | (1)                | Б                 |                     | 2 Recado: Tigrao para a turma                            |               |                         |           |                              | anonymous                                                                                        |                          |                |             |
|                         |                                         | (3)<br>圓           | G                 |                     | <b>2 QUE FALTA DE CRIATIVIDADE!!!</b>                    |               |                         |           |                              | anonymous                                                                                        |                          |                |             |
|                         |                                         |                    |                   |                     |                                                          |               |                         |           |                              |                                                                                                  |                          |                |             |
|                         |                                         | $\blacksquare$ (3) | G                 |                     | <b>2 Renatinho no Bonde do Tigrão</b>                    |               |                         |           |                              | anonymous                                                                                        |                          |                |             |
|                         |                                         | (1)                | G                 |                     | 2 Serviço de Utilidade Publica [Piada do Dia]            |               |                         |           |                              | anonymous                                                                                        |                          |                |             |
|                         |                                         | (1)                | G<br>?            |                     | Serviço de Utilidade Publica [Piada do Dia]              |               |                         |           |                              | anonymous                                                                                        |                          |                |             |
|                         |                                         | $\blacksquare$ (2) | ?<br>G            | <b>Aula Prática</b> |                                                          |               |                         |           |                              | anonymous                                                                                        |                          |                |             |
|                         |                                         |                    |                   |                     |                                                          |               |                         |           |                              |                                                                                                  |                          |                |             |
|                         |                                         |                    |                   |                     |                                                          |               |                         |           |                              |                                                                                                  |                          |                |             |
|                         |                                         |                    |                   |                     |                                                          |               |                         |           |                              |                                                                                                  |                          |                |             |
|                         |                                         |                    |                   |                     |                                                          |               |                         |           |                              |                                                                                                  |                          |                |             |
|                         |                                         |                    |                   |                     |                                                          |               |                         |           |                              |                                                                                                  |                          |                |             |
| <b>A-D-</b>             |                                         |                    | Document: Done    |                     |                                                          |               |                         |           |                              | 目機                                                                                               | 5月 西国                    | 国              | Î.          |

**Figura B.12:** Discussão Anônima.

| File<br>Edit          | COM-102 Class Discussion - Netscape<br>Go Communicator<br>View                                                | Help                                          |                     |       |               |                         |                                              |    |                                             | $\Box$ elx |
|-----------------------|----------------------------------------------------------------------------------------------------|-----------------------------------------------|---------------------|-------|---------------|-------------------------|----------------------------------------------|----|---------------------------------------------|------------|
| <b>Back</b>           | Reload<br>Forward                                                                                             | Home<br>Search                                | Netscape            | Print | А<br>Security | Shop                    | 濃度<br>Stop                                   |    |                                             |            |
| 1.4111111             | Bookmarks At Location: https://ada.comp.ufla.br/manhat-bin/news_topic?crs=aed1_2001s1&id=svimirseleU4xL&qrp=0 |                                               |                     |       |               |                         |                                              |    | What's Related                              |            |
| 149999                |                                                                                                    | Menu<br>Principal                             | Discussão de Classe |       |               |                         | Novo<br><b>Tópico</b>                        |    |                                             |            |
|                       | Gather:                                                                                                    | <unread></unread>                             |                     |       |               | <b>Antigas Primeiro</b> | +Todos <b>ETodos</b>                         |    |                                             |            |
| (4)<br>ъ              |                                                                                                    | ? Eu thém deveria ter feito o cadastro?       |                     |       |               |                         |                                              |    | Fabricio de Almeida Oliveira Thu 31/05/2001 |            |
| (1)<br>G              |                                                                                                    | 2 Duvida no Cadastro Alunos, no topico ALTERA |                     |       |               |                         | Rodrigo De Arauio<br><b>Class Discussion</b> |    | Thu 24/05/2001                              |            |
| (2)<br>G              | <b>2 Redimensionar vetores</b>                                                                                |                                               |                     |       |               |                         | Renato Ramos da Silva                        |    | Wed 23/05/2001                              |            |
| (1)<br>G              |                                                                                                    | 2 Dúvidas das últimas aulas                   |                     |       |               |                         | Prof. Monserrat                              |    | Wed 23/05/2001                              |            |
| (3)<br>т              | 2 Aulas 11,12 e 13                                                                                            |                                               |                     |       |               |                         | Sandra Paula Salve Silveira                  |    | Sun 20/05/2001                              |            |
| (4)<br>Б              | 2 Como tá a SECICOM?                                                                                          |                                               |                     |       |               |                         | Prof. Monserrat                              |    | Mon 14/05/2001                              |            |
| (1)<br>в              |                                                                                                    | <u>2 A AULA 11 AINDA NÃO ESTÁ COMPLETA</u>    |                     |       |               |                         | Felipe Siqueira Rodrigues                    |    | Wed 25/04/2001                              |            |
| $(1)$ $\blacksquare$  |                                                                                                    | 2 AULA 11 INCOMPLETA                          |                     |       |               |                         | Felipe Siqueira Rodrigues                    |    | Tue 24/04/2001                              |            |
| (1)<br>G              |                                                                                                    | 2 AULA TEÓRICA 11 - INCOMPLETA                |                     |       |               |                         | Felipe Siqueira Rodrigues                    |    | Tue 24/04/2001                              |            |
| (2)<br>G              | ? Apostila                                                                                                    |                                               |                     |       |               |                         | Renato Ramos da Silva                        |    | Thu 29/03/2001                              |            |
| $\left(1\right)$<br>G | 2 Apostila                                                                                                    |                                               |                     |       |               |                         | Daniel Andrade Costa Silva                   |    | Wed 28/03/2001                              |            |
| (2)<br>в              | 2 excelente apostila                                                                                          |                                               |                     |       |               |                         | Felipe Siqueira Rodrigues                    |    | Wed 28/03/2001                              |            |
| (2)                   | ? Facilidade                                                                                                  |                                               |                     |       |               |                         | Luci Aparecida Nicolau                       |    | Fri 23/03/2001                              |            |
| $=0$                  |                                                                                                    | Document: Done                                |                     |       |               |                         |                                              | 目缝 | 5年 6月 日                                     | À.         |

**Figura B.13:** Discussão de Classe.

|                         | Henderson A. de Oliveira Silva Events - Netscape<br>Edit View Go Communicator Help         |                                                              |                                                                  |                        |                                                                     | EDX                               |
|-------------------------|--------------------------------------------------------------------------------------------|--------------------------------------------------------------|------------------------------------------------------------------|------------------------|---------------------------------------------------------------------|-----------------------------------|
| Forward<br>Back         | $\mathbf{\Omega}$<br>帶<br>Home<br>Reload                                                   | mul<br>ه<br>Search<br>Netscape                               | €.<br>$-1$<br>Print<br>Security                                  | $\overline{0}$<br>Shop | 瀑<br>Stop                                                           |                                   |
| <b>Bookmarks</b>        |                                                                                            |                                                              | Location: https://ada.comp.ufla.br/manhat-bin/stats_ind_calendar |                        |                                                                     | (Vhat's Related<br>$\blacksquare$ |
| <b>N</b> 2111111        | Bookmark QuickFile                                                                         |                                                              | April 2001                                                       |                        |                                                                     |                                   |
| Sunday                  | Monday                                                                                     | Tuesday                                                      | Wednesday                                                        | Thursday               | Friday                                                              | Saturday                          |
| 1                       | 2≡<br>$=$ $^{\circ}$ $=$ $^{\circ}$<br>$=$ $^{\circ}$                                      | $3 = 12$                                                     | $\overline{4}$                                                   | $5 - 1$                | 6                                                                   | 7                                 |
| $\boldsymbol{8}$        | $9 = 10$<br>M                                                                              | 10(9)<br>e i                                                 | 11 <sub>1</sub>                                                  | 12                     | 13                                                                  | 14                                |
| 15                      | 16(00)<br>$\overline{\mathbf{e}}$<br>a.<br>$\mathbf{e}$<br>$\circled{\text{\tiny{}}\circ}$ | 17(0)<br>66<br>$=$ $(2)$                                     | $18(0)$ = $*$<br>$^*$ = $^*$ = $^*$<br>$\equiv$                  | $^{19}$ $\odot$ $M$    | $20$ $\frac{m}{20}$ $\frac{m}{20}$<br>$=$ $^{\circ}$ $=$ $^{\circ}$ | 21                                |
| 22                      | фĄ<br>$23 - 0$                                                                             | $24$ $\frac{1}{2}$ $\frac{1}{2}$ $\frac{1}{2}$ $\frac{1}{2}$ | $25 - 100$                                                       | 26                     | 27                                                                  | 28                                |
|                         | mom<br><b>44 - 1</b>                                                                       | $\mathbb{R}^2$<br>$\circledcirc$                             | М                                                                |                        |                                                                     |                                   |
| $\overline{\mathbf{a}}$ | 20                                                                                         |                                                              |                                                                  |                        |                                                                     |                                   |

**Figura B.14:** Estatísticas: Visão Exclusiva do Professor.

| Go Communicator<br>View<br>Eile<br>Edit                                                                                                    | Help           |                                                                                                    |               |           |                                              |                                                     |
|----------------------------------------------------------------------------------------------------|----------------|----------------------------------------------------------------------------------------------------|---------------|-----------|----------------------------------------------|-----------------------------------------------------|
| <b>Beload</b><br>Forward<br><b>Back</b>                                                                                                    | Search<br>Home | Mu<br>e s<br>Print<br>Netscape                                                                             | А<br>Security | ்<br>Shop | 濃<br><b>Stop</b>                             |                                                     |
| Bookmarks & Location: https://ada.comp.ufla.br/manhat-bin/stats ind calendar                                                                                                    |                |                                                                                                    |               |           |                                              | What's Related                                      |
| <b>Nummy</b>                                                                                                    |                |                                                                                                    |               |           |                                              |                                                     |
| Back                                                                                                    |                |                                                                                                    |               |           |                                              |                                                     |
|                                                                                                    |                | as of Fri 15/06/2001 10:26 AM<br>(Anonymous Discussion and Grades activity are excluded from this report.) |               |           |                                              |                                                     |
|                                                                                                    |                |                                                                                                    |               |           |                                              |                                                     |
| Time                                                                                                    | Event          | Module                                                                                                    |               |           | Detail                                       |                                                     |
|                                                                                                    |                |                                                                                                    |               |           |                                              |                                                     |
|                                                                                                    |                |                                                                                                    |               |           |                                              |                                                     |
|                                                                                                    |                |                                                                                                    |               |           | 2a Prática: "Alô Mundo!" (11:28 AM)          |                                                     |
|                                                                                                    |                |                                                                                                    |               |           |                                              | 3a. Aula: Funcionamento do Computador (11:28 AM)    |
|                                                                                                    |                |                                                                                                    |               |           |                                              | 4a. Aula: o Computador Simplificado (11:30 AM)      |
|                                                                                                    |                |                                                                                                    |               |           | 3a Prática: Variáveis do Programa (11:31 AM) |                                                     |
|                                                                                                    |                |                                                                                                    |               |           | MUDAR SUA SENHA (04:55 PM)                   |                                                     |
|                                                                                                    |                |                                                                                                    | 04:21 PM      |           |                                              |                                                     |
| Thu 15/03/2001 11:06 AM   Msg Arrived   Internet Resources    1a Aula: Introdução a AED I (11:06 AM)<br>Thu 15/03/2001 11:07 AM   Msg Arrived   Internet Resources   2a Aula: Mercado de Software (11:07 AM)<br>Thu 15/03/2001 11:28 AM   Msg Arrived   Internet Resources<br>Thu 15/03/2001 11:28 AM   Msg Arrived   Internet Resources<br>Thu 15/03/2001 11:30 AM   Msg Arrived   Internet Resources<br>Thu 15/03/2001 11:31 AM   Msg Arrived   Internet Resources<br>Thu 15/03/2001 04:55 PM   Msg Arrived   Post Office<br>Mon 19/03/2001 04:21 PM Login<br>Mon 19/03/2001 04:23 PM Msg Read |                | <b>Internet Resources</b>                                                                                  |               |           |                                              | 2a.Prática: "Alô Mundo!" (Prof. Monserrat 04:23 PM) |

**Figura B.15:** Estatísticas: Visão Exclusiva do Professor.